## **KENDRIYA VIDYALAYA SANGATHAN, JAMMU REGION**

## **COMMON PRE-BOARD EXAMINATION: 2019-20**

## **INFORMATICS PRACTICES (065) NEW**

### **Time allowed: 3 hours Max. Marks: 70**

2

# **Scoring key/Marking Scheme**

### SECTION A

Q.1 (a) Find the output of the following Python code: x="hello world" print(x[:2],x[:-2],x[-2:]) 1 Ans he hello wor ld (1 mark for correct answer) (b) Fill in the blank: Numpy provides \_\_\_\_\_\_\_ function to calculate variance 1 Ans Var() (1 mark for correct answer) (c ) import matplotlib.pyplot as plt subjects = ['Civil','Mechanical','Electrical','CSE'] numberofstudents  $=[8,18,36,24]$ Complete the above code to plot bar graph (subject on x-axis and numberofstudents on yaxis) and display it. 1

Ans plt.bar(subjects, numberofstudents) (1/2 mark for each statement) plt.show( )

#### **OR** Service Service Service Service Service Service Service Service Service Service Service Service Service Service Service Service Service Service Service Service Service Service Service Service Service Service Service S

Fill in the blank You can create a scatter plot matrix using the \_\_\_\_\_\_\_\_\_\_\_\_ method in pandas.tools.plotting.

Ans scatter matrix (1 mark for correct answer)

(d) Predict the output of the following code fragments.  $x=np.array([1,2,3])$ 

> $y=np.array([3,2,1])$  $z = np$ .concatenate $([x,y])$  $\text{prit}(z)$

Ans [3,2,1,1,2,3] (2 marks for correct answer)

(e) Write a program to calculate covariance, correlation and regression for the given data sets for the number of items purchased with their unit price as under. 2

unit price  $=[10,30,50,80,100]$ No\_items = 30,45,40,20,40] Ans C=cov(unitprice,no\_items) P=correff(unitprice,no items) (1 mark for each correct answer) (f) What is pyplot and Histogram? 2 Ans The pyplot is one of the interfaces of matplot lib library of Python. Histogram is a statistical tool used to summarize discrete or continuous data. (1 mark for each correct answer) (g) Consider following two arrays: Array1=  $array([0,1,2],[3,4,5],[6,7,8]])$ and Array2= array([10,11,12],[13,14,15],[16,17,18]]) \Write NumPy command to concatenate Array1 and Array2: (a) Row wise (b) Column wise (1 and ½ marks for each correct answer) 3 Ans (a)numpy.concatenate((Array1, Array2)) (b) numpy.concatenate((Array1, Array2), axis=1) **OR** OR Given a data frame namely Fruits is given below(fruit names are row labels) Color Count Price Apple Red 3 120 Apple Green 9 110 Pear Red 25 125 Pear Green 26 150 Lime Green 99 70 Write code statement to (a) Find all rows with label "Apple". Extract all columns (b) List only the columns Count and Price using loc (c) List only rows with labels 'Apple' and 'Pear' using loc Ans (a) data.loc['Apple', :] (b) data.loc[:, ['Count','Price']] (c) data.loc[['Apple', 'Pear']] (1 mark for correct answer)

Q.2 (a) To create sequences of numbers, NumPy provides a function \_\_\_\_\_\_\_\_\_\_ analogous to range that returns arrays instead of lists. 1

a) arange

b) aspace

c) aline

d) all of the Mentioned

Ans a) arrange (1 mark for correct answer)

(b) Name the function used to create frequency polygon. 1

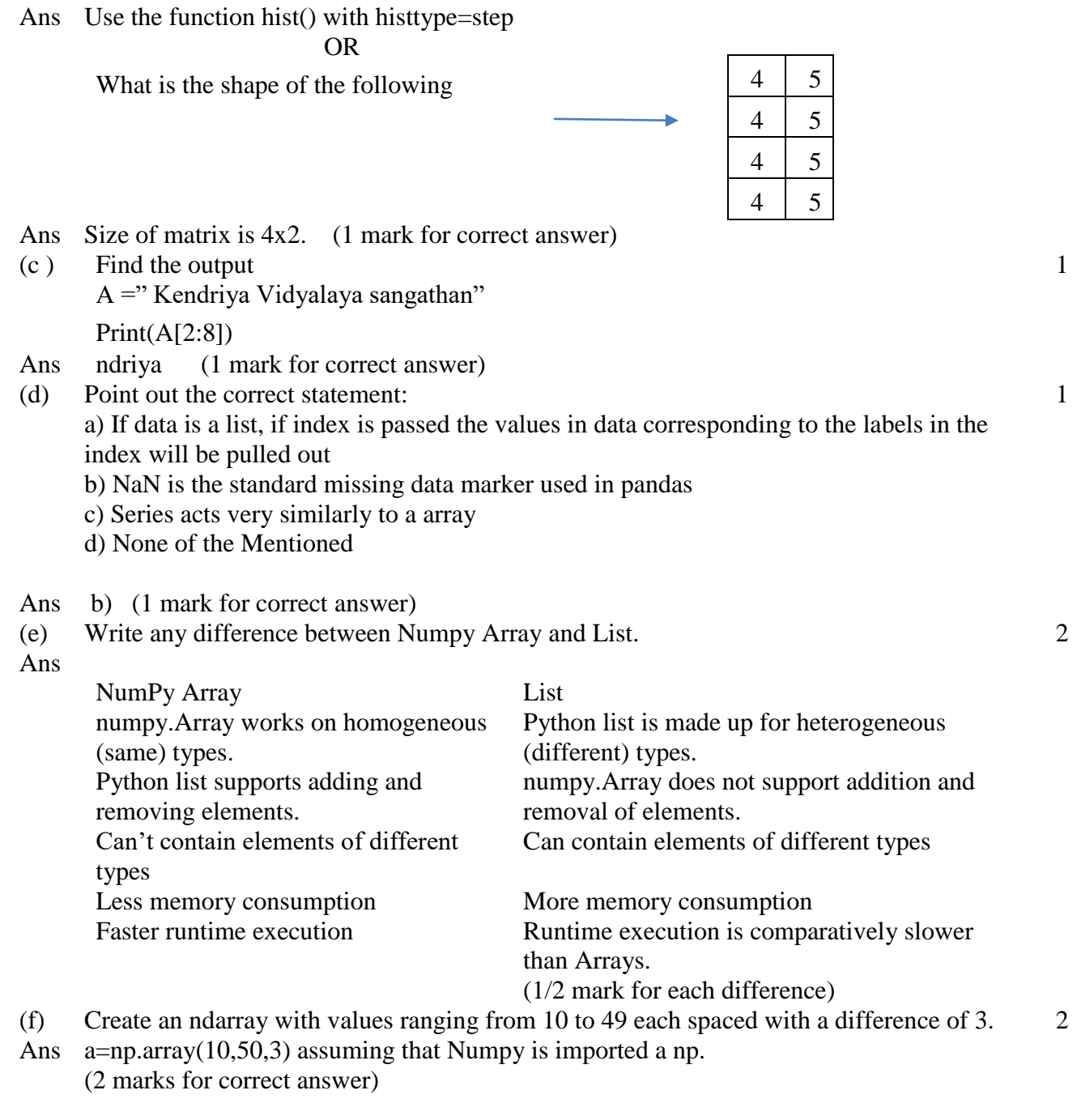

# OR

Write one python program to find the following from the given dataframe DF:

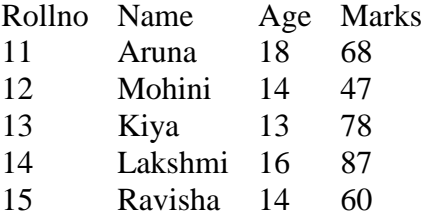

a) Maximum marks and minimum marks

b) Mean and mode of age of the students Ans.: a. print("Maximum marks = ",  $DF$ ["Marks"].max()) print("Minimum marks = ",  $DF$ ["Marks"].min()) b. print("Mean of Age = ", $DF$ ["Age"].mean()) print("Mode of Age = ",DF["Age"].mode()) (1 mark for each correct answer) (g) Write python statements to create a data frame for the following data. Name Age Designation YAMINI 35 PRINCIPAL DINESH 40 SYSTEM MANAGER SHYAM 50 TEACHER 3 Ans import pandas as pd d={'Name":['YAMINI','DINESH','SHYAM'], 'Age':[35,40,50],'Designation':['PRINCIPAL','SYSTEM MANAGER','TEACHER']} df=pd.DataFrame(d) (1 mark for each correct statement) OR 1 marks for their names + 1 marks for age + 1 marks for creating Dataframe (h) What is covariance and correlation? Give Examples. 4 Ans Covariance is a statistical measure that shows whether two variables are related by measuring how the variables change in relation to each other. Correlation is the scaled measure of covariance. Besides, it is dimensionless. In other words, the correlation coefficient is always a pure value and not measured in any units. (2 Marks for definition and 1 for example). (i) Create a horizontal bar graph of following data. Add suitable labels. City Population Delhi 23456123 Mumbai 20083104 Bangalore 18456123 Hyderabad 13411093 3 Ans import numpy as np

import matplotlib.pyplot as plt Cities=['Delhi','Mumbai','Bangalore','Hyderabad'] Population=[23456123,20083104,18456123,13411093] plt.barh(Cities,Population] plt. ylabel('Cities') plt.xlabel('Population') plt.show() (1/2 mark for each correct statement)

SECTION B

Q.3 (a) Agile Software Development is based on a) Incremental Development b) Iterative Development

1

- c) Linear Development
- d) Both Incremental and Iterative Development
- Ans d) Both Incremental and Iterative Development
- (b) Which one of the following models is not suitable for accommodating any change? a) Build & Fix Model 1
	- b) Prototyping Model
	- c) RAD Model
	- d) Waterfall Model
- Ans d) Waterfall Model
- (c) Write the major advantage of using Incremental Model? 1
- Ans Easier to test and debug  $&$  It is used when there is a need to get a product to the market early
- (d) Explain version control with the its type. 2
- Ans A version control system is specific, specialized set of software tools that help a software team to manage changes to source code over time.
	- 1. Centralized Version Control System
	- 2. Distributed Version Control System
	- (1 mark for definition and 1 for its type).

#### OR

- What are differences between software verification and software validation?
- Ans (1 mark for each difference).
- (e) What are differences between water fall model and evolutionary model of software engineering?
- Ans In Water Fall model all phases are completed one by one in linear fashion and we get software after completing all the stages where as in Evolutionary Model we are adding new as suggested by user feedback to already build in and it is waterfall with iterations. Water Fall model works well for smaller projects and projects where requirements are well understood whereas the Evolutionary model is suitable for large projects which can be decomposed into a set of modules for incremental development and delivery. (1 Mark for each difference)

3

#### **OR** OF THE STATE OF THE STATE OF THE STATE OF THE STATE OF THE STATE OF THE STATE OF THE STATE OF THE STATE OF THE STATE OF THE STATE OF THE STATE OF THE STATE OF THE STATE OF THE STATE OF THE STATE OF THE STATE OF THE ST

Write down any one situation where Spiral delivery model can be used. Also mention one advantage and one disadvantage of this model.

Ans Situation to use Spiral model:

When project is large, when releases are required to be frequent, when risk and costs evaluation is important. For medium to high risk projects. Advantage: Additional functionality or changes can be done at a later stage.

Cost estimation becomes easy as the prototype building is done in small fragments. Disadvantage: Risk of not meeting.

- (1 mark for each correct answer)
- (f) What are the responsibilities of a Scrum Master? 3 (1/2 mark for each responsibility).
- (g) Draw the use case diagram for banking system. 4 (2 marks for drawing use case and 1 mark for each actor).

## SECTION C

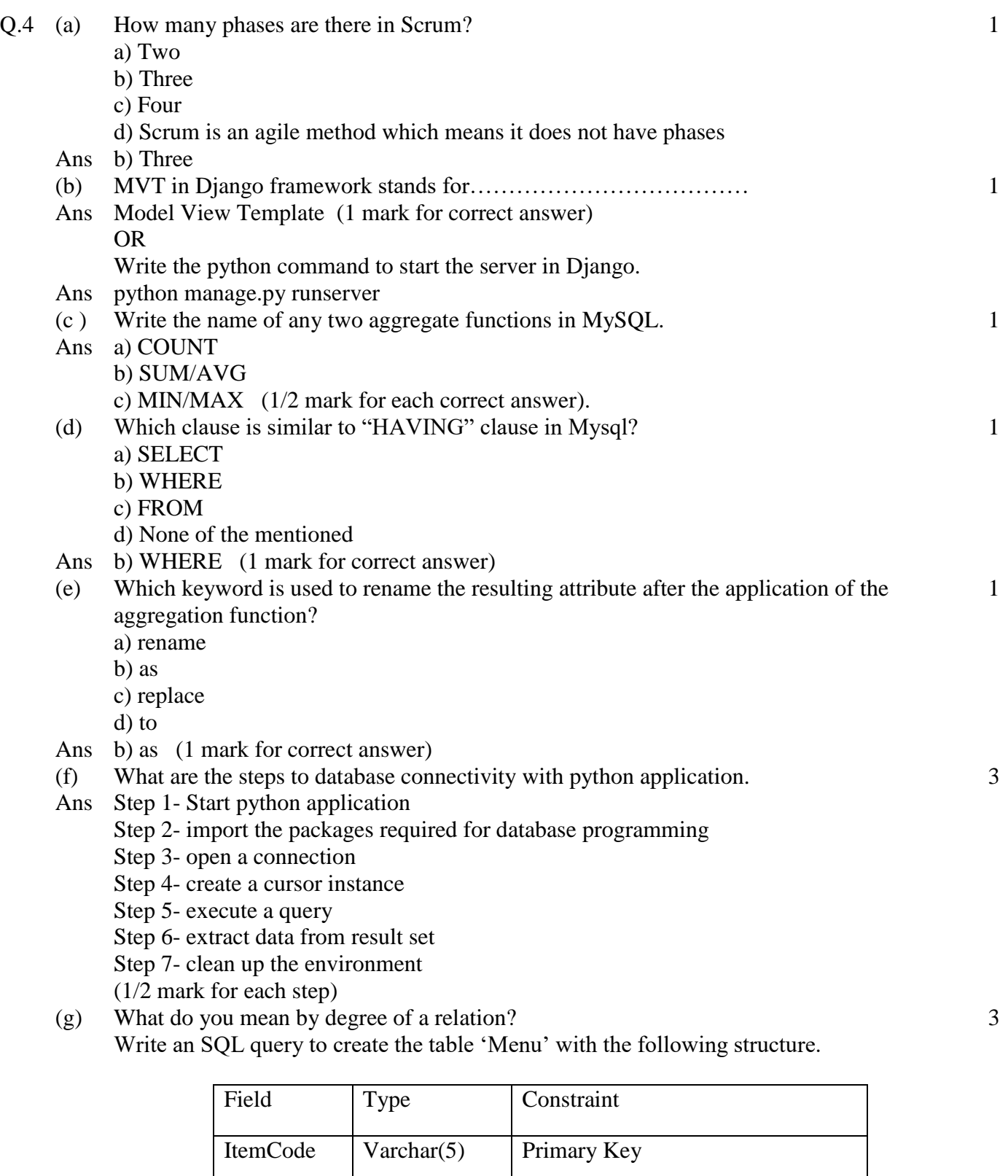

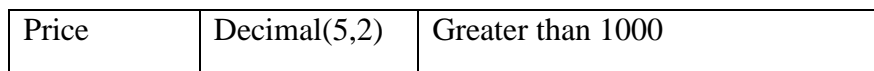

Ans 1 mark for definition of degree.

2 marks for correct SQL query for creating table Menu.

(h) Consider the following table:

## Table: PharmaDB

4

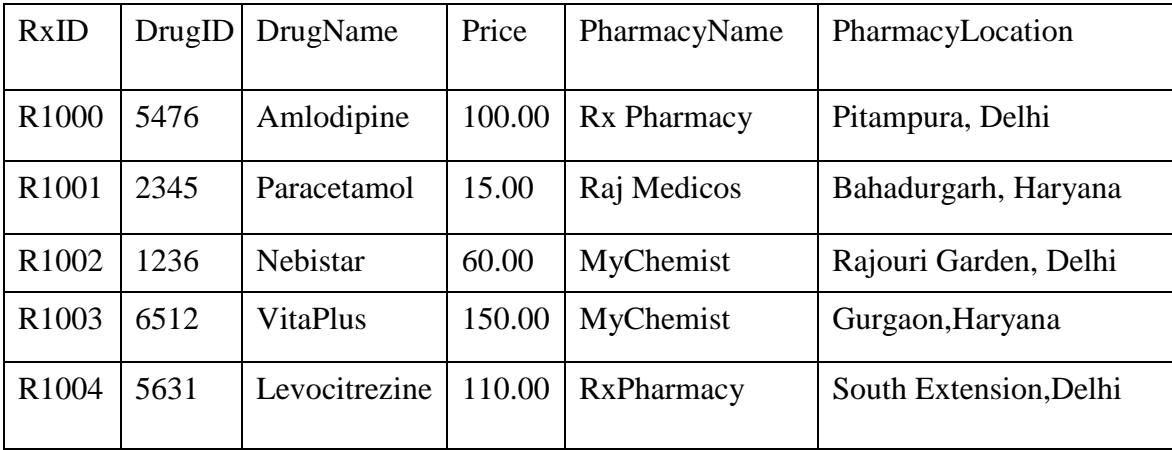

Write commands in SQL for (i) to (iv):

- I. To increase the price of "Amlodipine" by 50.
- II. To display all those medicines whose price is in the range 100 to 150(both values inclusive).
- III. To display the Maximum price offered by pharmacy located in "Gurgaon"
- IV. To display the Drug ID, DrugName and Pharmacy Name of all the records in descending order of their price.

OR

i. Explain what is commit and rollback in MySQL?

Ans.:

Once a program has completed executing the query with your changes and you want to commit the changes to the database, you need to call commit() method on MySQL connection. Its syntax is: connection.commit()

When one of the transactions fails to execute and you want to revert or undo all the changes, then we need to call a rollback method of MySQL connection object. Its syntax is: connection.rollback()

ii. Write a python Database connectivity code that deletes record from table "Books" of database named "School" where subject is "Mathematics".

Ans.

import mysql.connector as mc

conn = mc.connect(host="localhost", user="root", database="School",

password="root")

 $cursor = conn.cursor()$ 

query = "Delete FROM Books WHERE subject = "Mathematics"

cursor.execute(query) conn.commit() conn.close()

# SECTION D

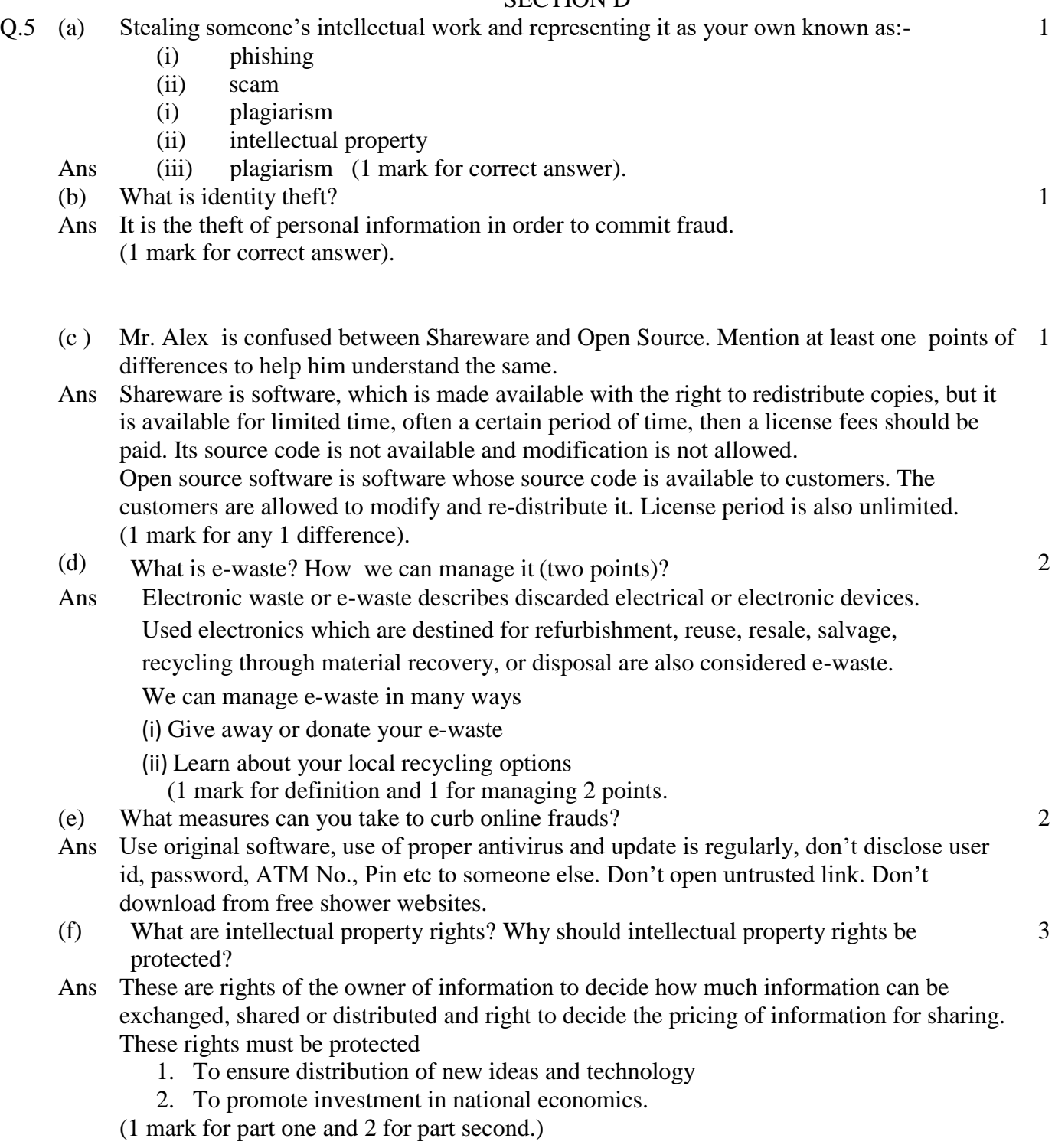

OR

What is Phishing? What security measures can be taken against phishing attacks? Ans. 1 mark for definition and 2 marks for atleast 2 security measures that we should take.

……………………..